#### **Objetivos**

¿Por qué un Máster en Ilustración enfocado exclusivamente al área especializada del Concept Art? Recordemos que el Arte de Concepto anticipa el aspecto final que tendrá una película, un videojuego, un juego de mesa, etc. y se trata de una técnica de comunicación visual ágil que no busca en todas las ocasiones, obras acabadas; tiene su propio código artístico enmarcado en el campo de la Ilustración, pero con un tratamiento diferenciado. Nuestro Plan de Estudios recorre técnicas de dibujo y pintura digital empleando las herramientas de softwares específicos utilizados para Character Design, Environment Art y Creación de Props: armas, utillaje, vehículos, etc. El programa del Máster de Concept Art atiende el proceso de trabajo que se demanda en el perfil profesional de Concept Artist dentro de la Industria del Entretenimiento. Videojuegos, Cine, etc. El Máster finaliza con la realización del Trabajo Fin de Máster (TFM), que coordina todas las materias. Este Máster se imparte en formato simultáneo, es decir que existe la posibilidad de matricularte para asistir a las clases de manera presencial en nuestro centro, o elegir la opción e-learning para la asistencia de forma virtual, en directo, interactuando profesor y alumnxs en tiempo real. Nuestro equipo pedagógico está conformado por profesionales activos en diferentes ramas.

#### Duración total: 500 horas lectivas

# Precio total de contado curso académico 24-25: 4.590 €

#### Reserva de plaza

La plaza se puede reservar abonando 870 € a través de paypal o transferencia bancaria. Esta cantidad se descuenta del importe total. La opción e-learning tiene un 10% de bonificación sobre los precios finales, excepto en la reserva de plaza. Para más información sobre disponibilidad de plazas, matriculación, horarios,

precios y formas de pago, solicítala a informacion@arteneo.com

## Salidas Profesionales

Concept Art: Personajes. Seres fantásticos. Environments. Props. Vehículos. Thumbnails. Utillaje. Armas etc. Campos Profesionales: Videojuegos. Largometrajes. Televisión. Series. Cine de Animación. Juegos de Mesa, etc.

#### Materias impartidas

Photoshop. Zbrush 3D. Procreate. (IA) Inteligencia Artificial Responsable. Concept Art. Moodboards de referencias. Sketching. Thumbnails. Desarrollo Visual. Valoración Tonal. Creación de atmósferas. Environment Props (los props del decorado). Dark Fantasy character. Creatividad. Briefing. Pinceles y técnicas de pintura específicos para Concept Art. Custom Shapes. Photobashing. Matte Painting. Character Design. Dibujo de Figura Humana. Creación de personajes. Entornos. Props. Armas. Vehículos. Environment. Dinámicas profesionales de trabajo. Edición de Reel individual con Premiere. Módulo de Orientación a la Actividad Profesional. (TFM) Trabajo Fin de Máster.

#### Ventajas añadidas

- 1. El número máximo total de alumnxs asistentes es de 13
- 2. Incluido todo el material de trabajo en las clases presenciales
- 3. Acceso directo a bolsa de empleo para nuestrxs alumn x s
- 4. Descuento por pago de contado o financiación sin cargo
- 5. Módulo de Orientación a la Actividad Profesional
- 6. Clases en Directo con el profesor

# MASTER CONCEPT ART EN CREATIVE MEDIA SIMULTÁNEO

 $\overline{\mathsf{I}}$ 

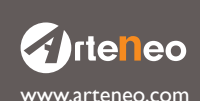

www.arteneo.com C/Raimundo Lulio 9. Madrid - Tlfn. 91 445 37 01-648 802 811

# ILUSTRACIÓN. TÉCNICAS Y CONCEPTOS

- Conceptos básicos de Concept Art
- Historia. Evolución
- Dibujo para Concept Art
- Photobasing: creación de personajes y escenarios
- Overpainting
- Matte Painting. Evolución
- Diferencias entre Matte Painting y Photobasing
- Custom Shapes
- Procesos creativos. El brainstorming
- Moodboards
- Thumbnails
- Dibujo de figura
- El trazo. El boceto
- Estudios de expresión
- La iluminación. Efectos
- Atmósferas. Niveles atmosféricos. Ambientación atmosférica
- Luces y sombras
- El volumen
- Blocking o Grey box: Téxturas, detalles, etc
- Dramatización
- Teoría del color
- Armonias de color. Biblioteca de enlace con Photoshop
- Color Keys o pruebas de color
- Pinceles específicos para Concept Art
- Perspectiva
- Leyes de Composición. El equilibrio de masas
- El encuadre
- Herramientas asociadas para conseguir impacto
- La importancia de la síntesis
- Organización de los planos visuales
- Comunicación con el cliente
- El Briefing

# DIBUJO Y ANATOMÍA HUMANA

- Proporción y encaje
- Dibujo: muñeco óseo
- Ejes de acción
- Líneas de ritmo
- Emblocado
- Canon masculino y femenino
- Cráneo. Cabeza
- Tronco como eje central
- Cualidades de la forma

## INTELIGENCIA ARTIFICIAL RESPONSABLE (IA)

La IA entendida como una herramienta más del arsenal artístico de Ilustradores/as

- La Inteligencia Artificial en las Artes Visuales
- Utilización de la IA como base de documentación
- Limitaciones y ventajas
- Plataformas
- Trabajando con una IA

**Z**irteneo

• Indicaciones ponderadas

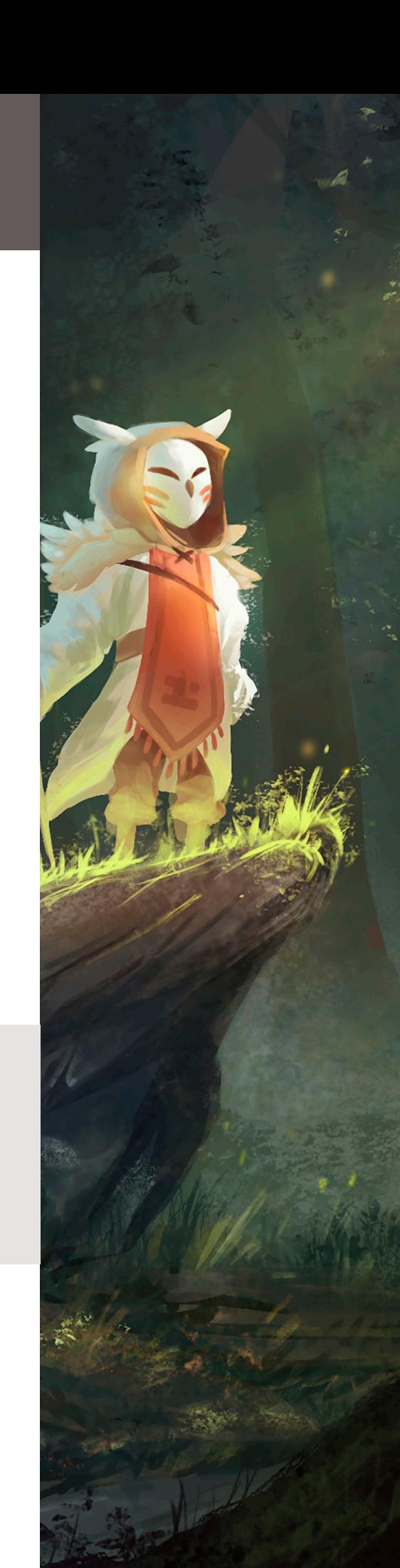

2

www.arteneo.com C/Raimundo Lulio 9. Madrid - Tlfn. 91 445 37 01-648 802 811

## DIBUJO DE PERSONAJES

- Encaje y línea de ritmo en la construcción de personajes
- Estructurar manos y pies
- Vestuario
- Pliegues y arrugas
- Thumbnails para criaturas
- Construcción de cabezas y cuerpos
- Personajes gordxs y delgadxs
- Personajes positivxs y negativxs

# CREACIÓN DE VEHÍCULOS

- Diseño de vehículos voladores
- Diseño de vehículo terrestre o acuático
- Texturas
- Tipos de materiales

## CREACIÓN DE PROPS Y ARMAS

- Creación de Armas
- Creación de Espadas. Hachas. Escudos
- Creación de Props
- Representación de texturas
- Creación de materiales

# CREACIÓN DE BACKGROUNDS Y ENTORNOS

- Perspectiva cónica
- Backgrounds y Landscape
- Ángulos de visión y encuadres
- Layout
- Creación y realización de ambientación exterior
- Creación y realización de ambientación interior

# DINÁMICAS PROFESIONALES DE TRABAJO

- Ajustarse al briefing
- Proceso de trabajo: bocetos, line art, pruebas de color, etc
- Elección de maquetación y tipografía
- Vocabulario técnico español/inglés
- Comunicación con el cliente durante el proceso de trabajo

# **PHOTOSHOP**

- Paneles y menús. Herramientas
- Ajustes. Plugins y preferencias
- Tamaño, resolución, creación e importación de imágenes Retoque y transformación
- Recorte, rotación y lienzo
- Corrección de la distorsión y el ruido de la imagen
- Ajuste del enfoque y desenfoque de la imagen
- Transformación de objetos. Escalas. Filtro Licuar. Punto de fuga
- Creación de imágenes panorámicas con Photomerge
- Máscaras y Selecciones
- Canales. Cálculo de canales
- Capas. Agrupación y enlace. Movimiento, apilamiento y bloqueo
- Gestión. Opacidad y fusión. Estilos y efectos
- Capas de ajuste y de relleno. Composiciones de capas. Máscaras de capa
- Pintura y herramientas de pintura
- Pinceles y propiedades
- Modos de fusión. Lápiz. Tampón de clonar. Degradados, etc
- Relleno y trazado de selecciones
- Dibujo de formas. Dibujo con las herramientas de pluma

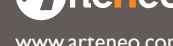

 $\bigcirc$  rteneo.com C/Raimundo Lulio 9. Madrid - Tlfn. 91 445 37 01-648 802 811

- Gestión y edición de trazados
- Color. Modos de color. Selección de colores
- Posterizar. Mapa de degradado. Variaciones
- Brillo/contraste. Equilibrio de color. Tono/Saturación
- Curvas. Niveles. Panel Kuler
- Visualización de histogramas. Ajuste del color y tono de una imagen
- Preparación de imágenes para la imprenta
- Aplicación de efectos de color especiales
- Filtros. Conceptos básicos. Efectos con filtros
- Aplicación de filtros específicos. Adición de efectos de iluminación
- Texto. Creación y edición de texto. Aplicación de formato
- Fuentes. Interlineado. Inter letrado. Escalado. Efectos
- Guardado y exportación de imágenes
- Protección por copyright Digimarc
- Impresión. Impresión con gestión de color en Photoshop
- Impresión de imágenes para imprenta. Duotonos. Tintas planas
- Manejo avanzado de herramientas, paletas, menús, ventanas, máscaras, etc
- Trabajo avanzado con pinceles
- Entrega y creación de pinceles específicos para cada proceso
- Revisión de archivos de trabajo: formatos PSD y TIFF
- Optimizar procesos pictóricos
- Uso avanzado de capas
- Uso avanzado de Canales
- Preparación de artes finales para imprenta u otros medios

#### **PROCREATE**

- Menús
- Herramientas
- Ajustes. Preferencias
- Recorte y rotación del lienzo
- Cortar. Copiar. Pegar
- Ajuste del enfoque y desenfoque de la imagen
- Paletas
- Mezclas de Color
- Pinceles: Crear. Importar y modificar
- Herramienta dedo
- Efectos con la Goma de borrar
- Capas
- Opacidad
- Modos de fusión
- Malla de deformación
- Clonar y Licuar

## EDICIÓN DE REEL INDIVIDUAL CON PREMIERE

- Interfaz del software
- Ventanas y menús
- Formatos de imagen habituales
- Uso y propiedades de los distintos canales de video
- Transiciones entre clips
- Opacidad entre canales
- Añadir audio
- Subtítulos
- Control de formatos de video, audio e imagen
- Formatos de salida habituales
- Códecs de compresión

**Zirteneo** 

www.arteneo.com C/Raimundo Lulio 9. Madrid - Tlfn. 91 445 37 01-648 802 811

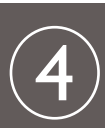

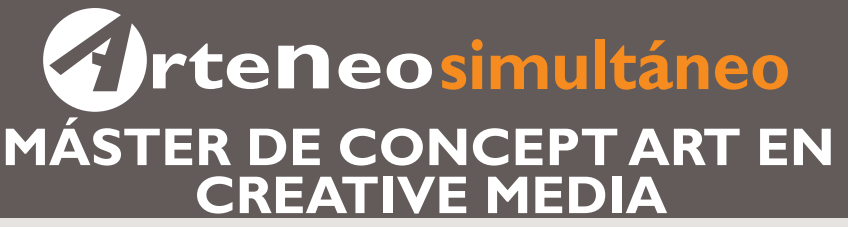

#### **ZBRUSH**

- Menús. Herramientas
- Modelado orgánico
- Objetos
- Primitivas
- Selección
- Máscaras
- Subdivisiones
- Subtools. Boleanas
- Brochas
- Layers 3D
- Modelado por capas
- Morphers
- Pelo humano y pelo animal
- Plantas y arboles
- Modelado de superficies duras
- MicroMesh. Box Modeling. Dynamesh
- Herramientas Trim, Clip y Slice
- Brochas hard surface
- Deformadores
- Mapas de desplazamiento
- Retopología
- Zspheres. ZRemesh
- Topology Brush
- Mapeado. Texturizado
- Materiales
- Render
- Iluminación
- Presentación
- Zpluging
- Modelado para render y para Impresión 3d
- Escalas en zbrush
- Materiales más usados en la industria

## MÓDULO DE ORIENTACIÓN ACTIVIDAD PROFESIONAL

- Análisis de capacidades individuales
- Escaneo vocacional
- Informe M.O.A.P.
- Currículo
- Masterclass de Orientación Profesional

#### TRABAJO FIN DE MÁSTER. TFM

• Preproducción, coordinación y desarrollo del proyecto TFM

La Escuela de Imagen ARTENEO está constituida como sociedad con el nombre de Arteneo Imagen S.L. con C.I.F B-84539386, registrada en Madrid (España) en la Declaración Censal del Ministerio de Hacienda con el IAE 933.9, código de actividad CNAE 8544 y licencia de Actividad Educativa expedida por el Ayuntamiento de Madrid. Nuestra enseñanza es de carácter profesional y se enmarca como enseñanzas que no conducen a la obtención de un título con valor oficial. Desde hace 20 años, nuestra fórmula pedagógica enfatiza en la profesionalización del alumnado para su proyección laboral, con la mejor calidad formativa impartida por docentes cualificados. Al finalizar los estudios, se hace entrega de un título propio con valor a efectos profesionales, donde consta el número de horas lectivas del programa junto a la calificación final emitida por el profesorado.

Nota: Arteneo se reserva el derecho de variar contenidos y temarios si lo considerase necesario para la mejora de los mismos. El orden de materias y/o software es orientativo. El/la alumnx puede desistir de comenzar el curso informando por escrito y tendrá derecho a la devolución íntegra de lo abonado siempre que lo haga como mínimo con quince días hábiles de antelación a la fecha de comienzo del curso. Se consideran días hábiles, los no festivos de lunes a viernes.

Ilustración: Natalia Mariño Diseño: Arteneo

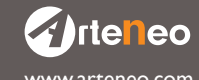

 $\bigcirc$  rte neo<br>www.arteneo.com C/Raimundo Lulio 9. Madrid - Tlfn. 91 445 37 01-648 802 811

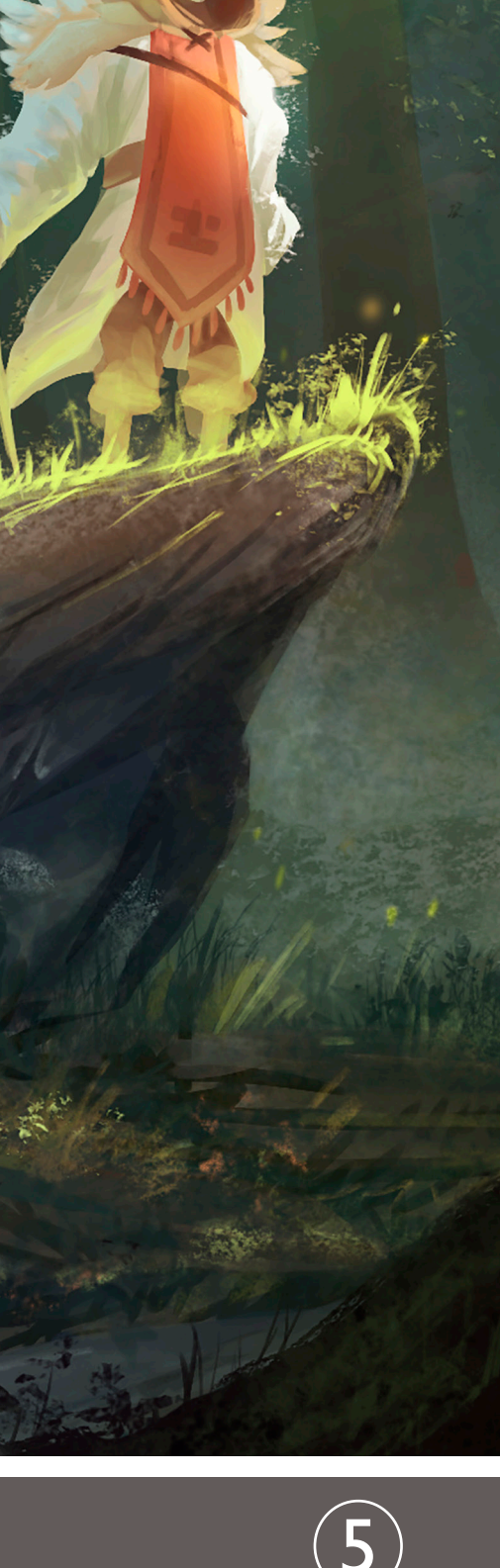